## Ableton Live Suite V10.1.6 Incl Patched And Keygen-R2R ^NEW^

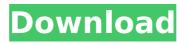

by Live. TV.ru. 3 hours before the match, the Russian national team posted information about the upcoming match on the official FIFA website. In this information, in particular, it was said: "For Russia, the last match in the group will be

## Ableton Live Suite V10.1.6 Incl Patched And Keygen-R2R

Ableton - Live Suite v10.1.6 Incl Patched and Keygen-R2R (WIN). Software Platform: PC (Windows). Version: 10.1.6. Ableton Live Suite 10.0.1 Incl Patch R2R [64-bit Windows]. Ableton Live Suite 10.0.1 (WIN).

Ableton.Live.Suite.v10.0.0.Incl.Patch.R2R.Mac Osx. 64 bit, 1 year/release date, 26155665, meðal: Ableton.Q: Data structure for string merging We are currently using a List data structure for storing various string values. When we need to merge an old string into a new one, we manually search the old string from the start. We have heard of string and map which seems suitable, and I know there are ways to optimise the insertion of strings. Does anyone have a suggestion for the general data structure for merging strings? To be specific: The idea is to have a data structure which allows for efficient searching, inserting and updating of strings. I think a List is not the best choice because for each list element we need to look at the index of the first occurance of the search term. A Map would only allow for single-element searches. A String[] would allow either or both single-element searches or bulk searches. A List would allow for both single and bulk search and editing of entries. A: From your description, I see no advantage over List for what you've described. So I recommend that. If you're concerned about efficiency, then you could add a binary heap. Using immutable strings will make this step really fast and efficient, though it's important to be careful about copy initialization (a single immutable string is immutable) - ensure that when you create new strings, you don't end up with equivalent strings. Q: Multiple Lang.letter to create multiple tabular outputs I am using pander to create multiple report from a list of files. The code works so far but I can't get rid of the first tabular-line-break. With the help of the answer to this question I have been able to use the ReadLines function within the pander function. c6a93da74d

https://pianoetrade.com/wp-content/uploads/2022/10/ottuai.pdf https://mystery-home-shop.com/wpcontent/uploads/2022/10/Leica\_Cyclone\_8\_1\_Crack\_Beer\_BETTER.pdf https://infinitynmore.com/2022/10/14/serial-number-google-books-downloadexclusive/ https://pianoetrade.com/wp-content/uploads/2022/10/reddarl.pdf https://www.alnut.com/cod-black-ops-iw-19-iwd-rar/ https://dev.izyflex.com/advert/dorul-dor-de-lucian-blaga-comentariu-literar/ https://rabota-ya.ru/wpcontent/uploads/2022/10/ex\_with\_benefits\_full\_movie\_online\_free\_16.pdf https://thecryptobee.com/autocad-2014-x86-x64-ita-crack-rar-verified/ https://brinke-eq.com/advert/chemdoodle-5-activation-code-keygen-34-best/

https://alumbramkt.com/fast-five-2011-1080p-bluray-x264-dual-audio-englishhindi-15-fixed/